# The enumerate package<sup>∗</sup>

David Carlisle

### 1999/03/05

#### Abstract

This package gives the enumerate environment an optional argument which determines the style in which the counter is printed.

An occurence of one of the tokens A a I i or 1 produces the value of the counter printed with (respectively) \Alph \alph \Roman \roman or \arabic.

These letters may be surrounded by any strings involving any other TEX expressions, however the tokens  $A \simeq I$  i 1 must be inside a { } group if they are not to be taken as special.

## 1 Examples

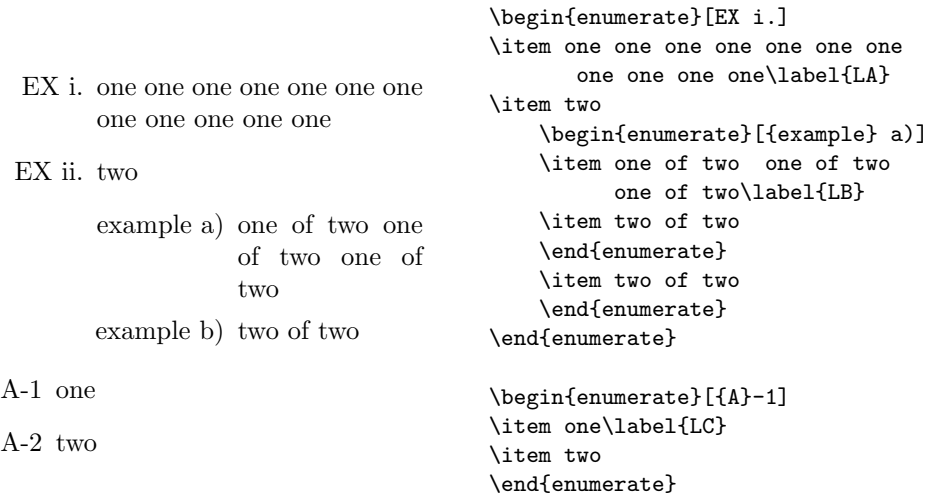

\label and \ref may be used as with the standard enumerate environment. \ref only produces the counter value, not the whole label. \ref prints the value in the same style as \item, as determined by the presence of one of the tokens A a I i 1 in the optional argument. In the above example  $\ref{LA}, \ref{LB}$ and  $\ref{LC}$  produce 'i', 'iia' and '1' respectively.

## 2 Macros

1  $\langle *package \rangle$ 

\@enlab Internal token register used to build up the label command from the optional argument.

<sup>2</sup> \newtoks\@enLab

<sup>∗</sup>This file has version number v3.00, last revised 1999/03/05.

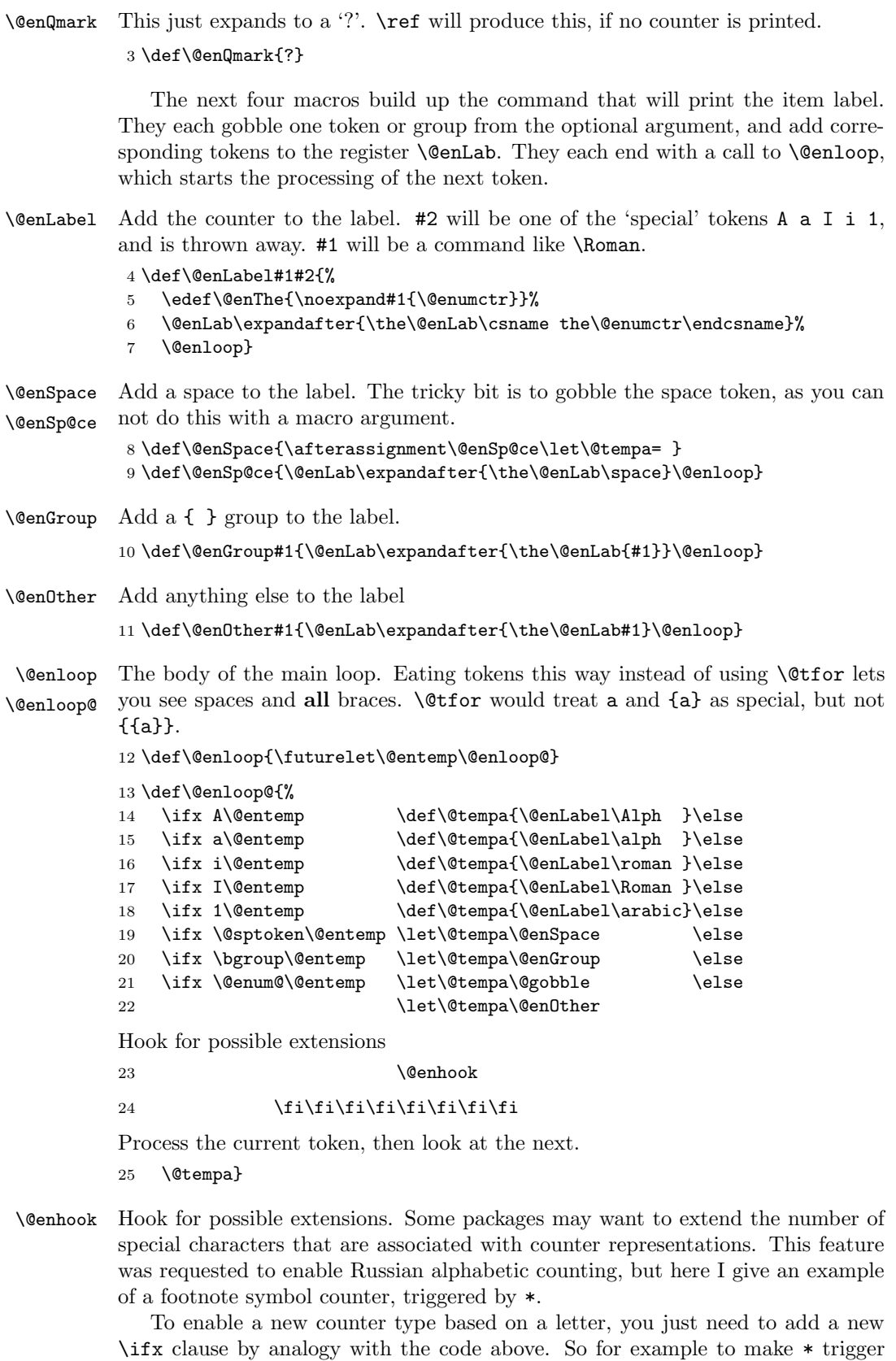

footnote symbol counting. a package should do the following. Initialise the hook, in case the package is loaded before enumerate.

\providecommand\@enhook{}

Add to the hook a new  $\iota$  ifx clause that associates  $*$  with the  $\iota$ s symbol counter command.

```
\g@addto@macro\@enhook{%
 \ifx *\@entemp
   \def\@tempa{\@enLabel\fnsymbol}%
 \fi}
```
This code sequence should work whether it is loaded before or after this enumerate package. Any number of new counter types may be added in this way.

At this point we just need initialise the hook, taking care not to over write any definitions another package may already have added.

```
26 \providecommand\@enhook{}
```
\enumerate The new enumerate environment. This is the first half of the original enumerate environment. If there is an optional argument, call \@@enum@ to define the label commands, otherwise call **\@enum@** which is the second half of the original definition.

```
27 \def\enumerate{%
```

```
28 \ifnum \@enumdepth >3 \@toodeep\else
```
29 \advance\@enumdepth \@ne

```
30 \edef\@enumctr{enum\romannumeral\the\@enumdepth}\fi
```

```
31 \@ifnextchar[{\@@enum@}{\@enum@}}
```
#### \@@enum@ Handle the optional argument..

```
32 \def\@@enum@[#1]{%
```
Initialise the loop which will break apart the optional argument. The command to print the label is built up in **\@enlab. \@enThe** will be used to define **\theenum** n.

```
33 \@enLab{}\let\@enThe\@enQmark
```
The **\@enum@** below is never expanded, it is used to detect the end of the token list.

34 \@enloop#1\@enum@

Issue a warning if we did not find one of the 'special' tokens.

```
35 \ifx\@enThe\@enQmark\@warning{The counter will not be printed.%
```

```
36 ^^J\space\@spaces\@spaces\@spaces The label is: \the\@enLab}\fi
```
Define  $\lambda$  abelenum n and  $\lambda$  theenum n.

```
37 \expandafter\edef\csname label\@enumctr\endcsname{\the\@enLab}%
```
38 \expandafter\let\csname the\@enumctr\endcsname\@enThe

Set the counter to 7 so that we get the width of 'vii' if roman numbering is in force then set  $\left\{ \left( \frac{n}{\epsilon} \right) \right\}$  force then set  $\left\{ \left( \frac{n}{\epsilon} \right) \right\}$ 

39 \csname c@\@enumctr\endcsname7

```
40 \expandafter\settowidth
```

```
41 \csname leftmargin\romannumeral\@enumdepth\endcsname
42 {\the\@enLab\hspace{\labelsep}}%
```
Finally call **\@enum@** which is the second half of the original definition.

43 \@enum@}

```
\@enum@ All the list parameters have now been defined, so call \list. This is taken straight
          from the original definition of \enumerate.
```

```
44 \def\@enum@{\list{\csname label\@enumctr\endcsname}%
```

```
45 {\usecounter{\@enumctr}\def\makelabel##1{\hss\llap{##1}}}}
```
 $46 \langle$ /package $\rangle$